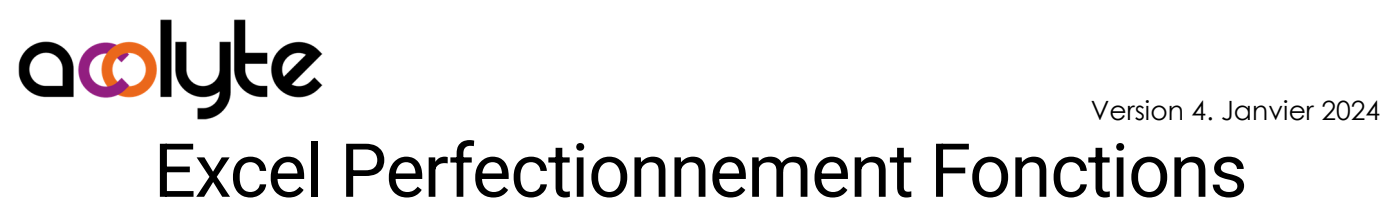

Vous savez déjà utiliser Excel pour effectuer des formules simples, mais vous savez que vous pourriez gagner beaucoup de temps en maîtrisant des fonctions supplémentaires. Cela peut être le cas si vous êtes confronté, entre autres, à des données sous forme de dates ou de texte. Cela peut aussi se produire si vous avez besoin d'aller chercher des informations se trouvant dans un autre tableau.

### OBJECTIFS PROFESSIONNELS

Maîtriser les fonctions de calculs, de textes et de dates Savoir utiliser ces fonctions dans différentes situations Être capable d'utiliser les fonctions de recherches

## MODALITÉS, MÉTHODES ET OUTILS PÉDAGOGIQUES

Formation intra-entreprise en présentiel au contenu personnalisable

Méthode démonstrative se basant sur une présentation au vidéoprojecteur des concepts abordés et des objectifs à atteindre pour les exercices

Alternance d'apports théoriques et d'exercices pratiques issus de situations réelles vécues en entreprise

### PUBLIC VISÉ

Tous actifs

Utiliser des fichiers nécessitant des fonctions avancées de traitement

### PRÉREQUIS

- Être à l'aise avec les opérations courantes de calculs
- Avoir une pratique autonome des outils basiques d'Excel

#### FORMATEUR Pierre Dumas

Qualifications ENI, PCIE®, TOSA® ; formation de formateurs CCI ; Titre Formateur pour adultes

Intervenant auprès des CCI et 400 entreprises depuis plus de 25 ans

#### LES +

Formateur Expert (1000/100 TOSA®, 953/1000 ENI) Formation possible en distanciel Conserver les exercices avec corrigé

Suivi personnalisé post-formation (mail, téléphone)

## APPRÉCIATIONS

- À chaud : Questionnaire de fin de stage sur le déroulement de l'action et sur les acquis
- À froid : Fiche de pertinence des apports de formation à 3 mois

## MOYENS TECHNIQUES

Salle équipée d'ordinateurs individuels avec Office Vidéoprojecteur

## MODALITÉS D'ORGANISATION

Durée : 1 jour (7 heures) Délai accès estimé : 2 semaines Possibilité par demi-journées Dates : à convenir conjointement Horaires : 9h00-12h30 / 13h30-17h00 Lieu : sur site de l'entreprise Effectif : 5 personnes maximum Tarif : Devis sur mesure

## ÉTAPES D'ÉVALUATION DES ACQUIS

Évaluation en amont ou en début de formation via un formulaire en-ligne

Évaluation continue en cours de formation

Auto-évaluation en clôture de formation via exercices et/ou formulaire en-ligne

Attestation individuelle de fin de formation avec objectifs et résultat de l'évaluation des acquis

Éligible CPF à la "Certification bureautique Excel" des Éditions ENI (code RS6289, enregistré le 27/03/2023)

## ACCESSIBILITÉ AUX PERSONNES EN SITUATION DE HANDICAP

- Cette formation est accessible aux personnes en situation de handicap. Pour celles-ci, merci de nous prévenir avant même l'inscription.
- Il y a de nombreux handicaps et nous ne sommes malheureusement pas équipés pour tous. Nous contacter pour les modalités organisationnelles à adapter au handicap.

# COORDONNÉES DU CHARGÉ DES RELATIONS AVEC LES STAGIAIRES

Pierre Dumas | bonjour@acolyte21.fr | 06 51 08 82 83

Acolyte SAS. | SIRET : 881 153 993 000 12 | NAF : 8559A 205 chemin des carrières, 69210 Bully. Tél : 06 51 08 82 83. Mail : bonjour@acolyte21.fr Déclaration d'activité enregistrée sous le n° 84691708769 auprès du préfet de région Auvergne-Rhône-Alpes

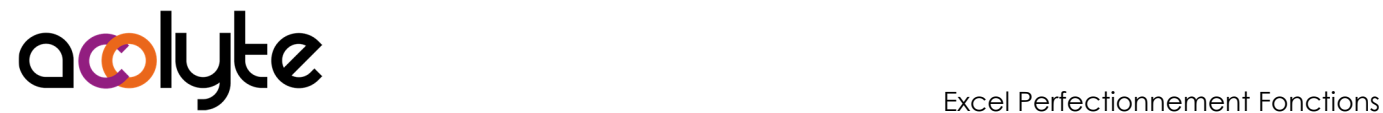

### CONTENU PÉDAGOGIQUE

#### Rappel sur les prérequis

- Fonctions indispensables
- Références relatives, absolues et mixtes
- Créer, modifier et utiliser des noms dans les formules
- Utiliser la fonctionnalité "Tableau"

#### Les fonctions de calcul

- Compter et additionner en fonction de critères
- Les arrondis et parties entières

#### Les fonctions de recherche

• Trouver des informations inscrites dans un tableau

#### Les fonctions de dates

- Extraire le jour, le mois, l'année d'une date
- Recréer une date à partir de conditions
- Calculer des écarts de dates

#### Les fonctions de texte

- Extraire le début, la fin, le milieu d'un texte
- Recréer du texte à partir de divers éléments
- "Nettoyer" un tableau issu d'une extraction d'un logiciel de paie, RH, CRM, …